# Allegato 1 - Quenti attitudinali

1. Si sa che "Can che abbaia non morde" e "Il buongiorno si vede dal mattino". Possiamo allora dedurre che:

esiste almeno una persona morsa da un cane abbaiante se c'è il sole andrà tutto bene nessuno può essere morso da un cane abbaiante al mattino nessuna delle altre alternative nessuno è stato mai morso da un cane al mattino Risposta esatta: d

- 2. Un marinaio scende a terra. Getta una scala di corda da 15 pioli distanti tra loro 25 cm. Il piolo più basso è <sup>a</sup> pelo d'acqua. Al suo ritorno la marea <sup>è</sup> salita di 75 cm. Quanti pioli sono fuori dall'acqua?
	- 5 9 12 15 13 Risposta esatta: d
- 3. Si sa che, estratti tre numeri interi positivi da un'urna che ne contiene 1000 e fatto il prodotto dei tre numeri, esso non supera 1000. Quanti numeri diversi possono al massimo essere contenuti nell'urna?
	- 9 10 11 12
	- 13
	- Risposta esatta: c
- 4. Quattro amici, Anna, Beniamino, Claudia e Daniele, discutono se uscire o meno. Le posizioni sono le seguenti:

Anna: "Se piove, non esco"

Beniamino: "Esco se e solo se Claudia esce oppure Anna resta a casa"

Claudia: "Se esce Anna esco anch'io"

Daniele: "Se non piove, io esco"

Quale delle seguenti affermazioni è sicuramente vera?

- a Se piove, Beniamino e Claudia restano <sup>a</sup> casa
- b Se non piove, o Claudia resta a casa o Anna esce
- c Se Claudia esce allora escono anche Anna e Beniamino
- <sup>d</sup> Se Anna esce allora escono tutti
- e Se piove, non esce nessuno
- Risposta esatta: d

5. 144, 121, , 81, 64

- a- 90
- b- 95
- c- 100
- d- 105

e- 110 Risposta esatta: c

6. A, M, G,  $\_\_$ 

- a- <sup>L</sup>  $b - 0$ c- <sup>P</sup>
- $d Q$
- e- <sup>H</sup>
- Risposta esatta: <sup>a</sup>

7. 20, 12, 22, 23, \_\_, 34, 71, <sup>36</sup>

- a- 42
- b- 61
- c- 12
- d- 79
- e- 38
- Risposta esatta: <sup>a</sup>
- 8. Individuare il gruppo di lettere diverso dagli altri:

 $\mathcal{A}$ 

 $\epsilon$  $\mathcal{L}$ 

- a- ABEE
- b- OPIJ
- c- ACUZ
- d- IJUV
- e- MNCD
- Risposta esatta: c
- 9. In una classe, 3/4 degli studenti sono stati promossi senza debiti formativi. Dei rimanenti, gli studenti promossi con debiti formativi sono 1/6 dei promossi senza debiti formativi. Qual è la frazione dei NON promossi dell'intera classe?
	- $a 1/8$
	- $b 2/3$
	- c- 3/8
	- $d 1/12$
	- $e 1/10$
	- Risposta esatta: <sup>a</sup>
- 10. Un secchio pieno d'acqua pesa 12 kg. Se viene riempito con un quantitativo di acqua pari alla metà pesa 7 kg. Qual è il peso del secchio vuoto?
	- a- 2kg
	- b- 1kg
	- c- 4/3kg
	- d- 5kg
	- e- 6kg

Risposta esatta: <sup>a</sup>

11. Dati tre numeri, a =  $0,1/0,5$ ; b =  $0,5/1,0$ ; c = 1,0/0,5, vale la seguente relazione tra di loro:  $a - c > b > a$ 

 $b - b > c > a$  $c - a > b > c$  $d - a > c > b$ e- b>a>c Risposta esatta: <sup>a</sup>

 $\ddot{\phantom{a}}$ 

- 12. Un corridore, correndo <sup>i</sup> 100 metri impiega 2,4 secondi per accelerare nei primi 20 metri e corre <sup>i</sup> rimanenti 80 metri ad una velocità costante impiegando in tutto 10 secondi netti. Se proseguisse per altri 100 m senza modificare la sua velocità, quale tempo otterrebbe nei 200 metri?
	- <sup>a</sup> 19,5 secondi
	- b- 20,Osecondi
	- c 19,0 secondi
	- d 19,8 secondi
	- e 19,2 secondi
	- Risposta esatta: <sup>a</sup>

Leggete attentamente il brano riportato sotto <sup>e</sup> rispondete alle tre domande che seguono. Aumenta intanto la crisi monetaria: diminuisce il peso dell'antoniniano, creato da Caracalla, <sup>e</sup> se ne svilisce sempre più la lega (la percentuale d'argento scende all'l% sotto Gallieno e Claudio il Gotico). Anche il metallo di base <sup>è</sup> troppo caro: si riduce allora il rame, rimpiazzandolo con zinco, stagno e piombo. Il peggioramento delle monete si spiega soprattutto con una penuria di materiale argenteo dovuta <sup>a</sup> difficoltà di approvvigionamento (crisi della produzione e crisi dei trasporti), alla sua sparizione nelle casse dei privati, sotto forma d'argento non monetato o di buone monete antiche, ma soprattutto al moltiplicarsi sfrenato delle emissioni.

L'inflazione ha cause accessorie, Il moltiplicarsi degli imperatori successivi o simultanei comporta la proliferazione delle emissioni monetarie, successive o simultanee. Le zecche si moltiplicano e il loro controllo diventa difficile. Officine improvvisate battono monete di cui non si può dire se siano vere o se siano false. Ma la causa essenziale dell'inflazione è la necessità per ogni imperatore e ogni usurpatore di accrescere <sup>i</sup> suoi mezzi di pagamento. Questa necessità risale da una parte alla flessione delle entrate fiscali in contanti, anch'essa legata alla crisi della produzione agricola e artigianale e del commercio. D'altra parte essa è imputabile all'aumento delle spese, ma soprattutto al rialzo continuo <sup>e</sup> accelerato dei prezzi. Quella stessa misura di grano che valeva i denaro sotto Augusto <sup>e</sup> <sup>2</sup> denari nel 200, ne vale <sup>4</sup> nel 250, 6 nel 269, 50 nel 276, 75 nel 294, 330 nel 301. Questo rialzo dei prezzi è provocato: 1) dall'aumento del volume della moneta in circolazione, cioè dallo stesso mezzo adottato per far fronte al rialzo dei prezzi; 2) da una diminuzione dell'offerta dei prodotti agricoli e manifatturieri.

### 13. Quale fra <sup>i</sup> seguenti potrebbe essere un titolo plausibile del brano?

- <sup>a</sup> La crisi dell'impero romano nel Il secolo
- b L'aumento del costo del grano nel III secolo
- c Cenni di numismatica romana
- d La crisi monetaria del III secolo
- e La fine dell'era del rame

Risposta esatta: d

## 14. lI massimo incremento percentuale nel prezzo del grano si verifica:

- a- neI2SO
- b fra il 250 e il 269
- c- frai1269ei1276
- d- fraiI294eiI3Ol
- e- nel200
- Risposta esatta: c

### 15. Dire in quale paragrafo si accenna alla tassazione:

- <sup>a</sup> nel primo
- b- nelsecondo
- c- nelterzo

 $\star$ 

- d in nessuno dei tre
- <sup>e</sup> in tutti <sup>e</sup> tre

Risposta esatta: b

# Allegato 2 - Questi teenier

Cosa accade quando il sistema Unix/Linux va a 'run level' 6?

- A. Compie un reboot del sistema
- B. Arresta il sistema
- C. Avvia una modalità multiutente con tutte le funzionalità
- D. Avvia il "Single user mode"
- E. Generalmente non è utilizzato

Il comando renice

- A. Cambia il livello di priorità di un processo
- B. Inizializza nuovamente un processo
- C. li processo viene adottato da init
- O. Rinomina un file
- E. Imposta la priorità di un processo

Se l'utente "luca" crea una directory coi permessi 777. Chi può rimuovere da quella directory eventuali files appartenenti <sup>a</sup> "root"?

- A. Root
- B. Chiunque
- C. Luca
- D. Nessuno
- E. Solo Root e Luca

Se vogliamo condividere una stampante su una rete mista linux/windows di quali strumento abbiamo bisogno?

- A. Non è possibile condividere stampanti tra windows e linux
- B. CUPS
- C. lpr
- D. Samba
- E. lprm

Il Kernel di Linux supporta lPv6?

- A. No supporta solo lPv4
- B. Si ma solo su macchina virtuale
- C. Si ma è scarsamente utilizzato
- O. Si ha ormai soppiantato lPv4
- E. Questo protocollo è indipendente dal kernel

In un sistema unix/linux cosa occorre fare dopo aver ricompilato il Kernel <sup>e</sup> prima di un reboot?

- A. Rimuovere/boot
- B. Rimuovere la versione precedente del kernel
- C. Non occorre nulla
- D. Riavviare il server X
- E. Generare un nuovo boot loader

In un sistema unix/linux come cambio il nome utente "paolo" in "paolobianchi"?

- 1. Con il comando username
- 2. Con il comando adduser
- 3. Eliminiamo l'utente paolo e creiamo l'utente paolobianchi
- 4. Con il comando usermod
- 5. Con il comando chage

#### Un "cron job" è:

- 1. Un processo che modifica la tabella delle partizioni
- 2. Una attività schedulata dal comando crontab
- 3. Un processo che sta girando lanciato dall'utente "cron"
- 4. La cronologia di un processo in esecuzione
- 5. Un processo che modifica la cronologia

#### "nvcc" è:

- A. Il compilatore C++
- B. Il compilatore ATI/AMD
- C. La nuova versione del compilatore <sup>C</sup>
- D. Il compilatore NVIDIA CUDA
- E. E' un interprete di linguaggio <sup>C</sup>

Il comando "nvidia-smi" restituisce:

- A. La percentuale di utilizzo della CPU
- 8. La versione del driver in uso
- C. La temperatura della CPU
- D. <sup>I</sup> processi che stanno girando su CPU <sup>e</sup> relativo PID oltre al loro carico in termini di uso della memoria
- E. Tutte le altre risposte sono corrette

L'interfaccia di connessione di una scheda video moderna con la scheda madre è:

A. AGP

 $\mathcal{L}^{\infty}$ 

- B. VESA
- C. EISA
- D. NVIDIA (SLI)
- E. PCI Express

Quando nel calcolo parallelo parliamo di memoria condivisa

- A. La memoria è in comune <sup>e</sup> accessibile <sup>a</sup> tutte le CPU
- 8. <sup>I</sup> cambiamenti effettuati da una CPU in una locazione di memoria sono visibili <sup>a</sup> tutte le altre CPU
- C. La memoria <sup>è</sup> in comune <sup>e</sup> accessibile <sup>a</sup> tutte le CPU <sup>e</sup> <sup>i</sup> cambiamenti effettuati da una CPU in una locazione di memoria sono visibili <sup>a</sup> tutte le altre CPU
- D. <sup>I</sup> cambiamenti che una CPU esegue sulla memoria non influenzano il calcolo delle altre CPU
- E. La memoria <sup>è</sup> in comune <sup>e</sup> accessibile <sup>a</sup> tutte le CPU e <sup>i</sup> cambiamenti che una CPU esegue sulla memoria non influenzano il calcolo delle altre CPU

Quando nel calcolo parallelo parliamo di memoria distribuita

- A. Ogni CPU ha la propria memoria che non viene condivisa con le altre CPU
- 8. <sup>I</sup> cambiamenti che una CPU esegue sulla memoria non influenzano il calcolo delle altre CPU
- C. Ogni CPU lavora indipendentemente dalle altre CPU
- D. Nessuna delle altre è vera
- A. Ogni CPU ha la propria memoria che non viene condivisa con le altre CPU, ogni CPU lavora indipendentemente dalle altre CPU <sup>e</sup> <sup>i</sup> cambiamenti che una CPU esegue sulla memoria non influenzano il calcolo delle altre CPU

La scalabilità in un sistema di calcolo

- A. Identifica la facilità con la quale uno script è adattabile <sup>a</sup> più sistemi operativi
- 8. Identifica la facilità con la quale uno script è adattabile <sup>a</sup> più versioni del kernel
- C. Identifica la capacità di un sistema parallelo di incrementare la velocità in maniera proporzionale all'aumentare del numero delle CPU/GPU
- O. Identifica la capacità di un sistema parallelo di incrementare la velocità in maniera proporzionale alla RAM disponibile nel sistema
- E. Identifica la capacità di un processo di salire nell'ordine delle priorità

Quali sono le differenze tra MPI e OpenMP?

- A. Non ci sono sostanziali differenze
- B. OpenMP è un modo per programmare su dispositivi di memoria condivisa mentre MPI è un modo per programmare su dispositivi di memoria distribuita
- C. MPI è un modo per programmare su dispositivi di memoria condivisa mentre OpenMP <sup>è</sup> un modo per programmare su dispositivi di memoria distribuita
- D. OpenMP è un modo per programmare sia su dispositivi di memoria condivisa che su dispositivi a memoria distribuita mentre MPI <sup>è</sup> un modo per programmare solo su dispositivi di memoria distribuita
- E. MPI è un modo per programmare sia su dispositivi di memoria condivisa che su dispositivi <sup>a</sup> memoria distribuita mentre OpenMP è un modo per programmare solo su dispositivi di memoria distribuita

Un file con estensione .sdf

- A. Rappresenta la struttura ZD o 3D di una o più molecole
- B. Rappresenta la struttura 2D o 3D di una sola molecola
- C. Rappresenta solo la struttura 2D di una molecola
- D. Rappresenta solo la struttura 3D di una molecola
- E. Rappresenta solo la struttura 3D di una o più molecole

Nella rappresentazione in formato "SMILES" di una molecola, il simbolo @ si riferisce a:

- A. Una ramificazione
- B. La stereochimica
- C. Il punto di ancoraggio di un anello aromatico
- D. Il doppio legame
- E. Un triplo legame

Con quale standard viene descritta in modo univoco una molecola nei più diffusi database come PubChem, ChEMBL, lSl Web of Science, EPA — DSSTox etc?

- A. SMILES
- B. CAS
- C. IUPAC name
- O. InChI
- E. EINECS number

Gli InChi differiscono dai numeri di registro CAS per:

- A. Sono liberamente utilizzabili e non proprietari
- B. Possono essere calcolati da informazioni strutturali <sup>e</sup> non devono essere assegnati da qualche organizzazione
- C. Possono essere calcolati da informazioni strutturali e non devono essere assegnati da qualche organizzazione, sono liberamente utilizzabili <sup>e</sup> non proprietari
- D. Non hanno informazioni topologiche direttamente associate, ma queste possono essere ricavate da un database con accesso <sup>a</sup> pagamento
- E. Richiedono un software proprietario per essere generati

In un file .smi (SMILES), le informazioni sulle coordinate tridimensionali degli atomi:

- A. Non sono presenti
- B. Normalmente non sono presenti ma possono essere aggiunte
- C. Sono presenti

 $\mathcal{L}^{\star}$ 

- D. Sono presenti solo nella variante dei file definita SMART
- E. Sono presenti sono nelle versioni commerciali

Quali sono gli standard dei file 3D con cui sono rappresentate le strutture depositate sul Protein Data Bank?

 $\mathcal{L}$ 

- 1. PDBeXYZ
- 2. Solo mmClF
- 3. PDB e mmClF
- 4. Solo PDB
- 5. Solo XYZ

In una ricerca per sottostruttura all'interno di un database di molecole conviene avere le molecole descritte in formato:

- A. SDF
- B. InChI
- C. PDB
- D. CAS
- E. SMILES

Domande di riserva:

Per attivare da riga di comando il protocollo DHCP come client sulla scheda ethO, che comando Unix occorre dare?

- A. netstat -a ethO
- B. dhclient -i ethO
- C. dhcserver -i ethO
- D. traceroute ethO
- E. hcpclientset -e etho

Nel calcolo parallelo che vantaggio offre avere una memoria distribuita?

- A. Ogni CPU può accedere alla propria memoria senza interferenze da parte delle altre CPU
- B. La vicinanza della memoria con le CPU garantisce uno scambio veloce ed uniforme
- C. Semplice sincronizzazione tra le task di due CPU quando una deve accedere ai dati elaborati dall'altra
- D. Nessuna delle altre è vera
- E. Ogni CPU può accedere alla propria memoria senza interferenze da parte delle altre CPU e la vicinanza della memoria con le CPU garantisce uno scambio veloce ed uniforme

In InChI, le informazioni sulle coordinate tridimensionali degli atomi:

- A. Sono presenti
- B. Non sono direttamente presenti ma <sup>è</sup> presente un Iink che permette di raggiungere un database <sup>a</sup> pagamento nel quale sono presenti
- C. Normalmente non sono presenti ma possono essere aggiunte
- D. Sono presenti ma sono leggibili solo attraverso un software proprietario
- E. Non sono presenti

Il formato file standard per descrivere la struttura primaria di una proteina è?

- A. SMART
- B. FASTA
- C. PDB
- D. SMILES
- E. TXT

Quali di queste tecnologie è la più adatta per misurare l'accessibilità della cromatina?

- F. ATAC-Sequencing
- G. RNA-Sequencing
- H. ChlP-Sequencing
- I. Flow Cytometry
- J. In Silico Flow Cytometry

Quale fra questi formati è il più adatto per immagazzinare grandi quantità di allineamenti di short reads sul genoma?

A. BAM

 $\mathcal{L}^{(2)}$ 

- B. GFF3
- C. FASTQ
- D. BED
- E. GTF

Quali fra questi database pubblici può essere utilizzato per ottenere dati di espressione genica nel cancro?

- A. TCGA
- B. ENCODE
- C. GISAID
- D. PDB
- E. OMIM

Quali fra questi database pubblici può essere utilizzato per ottenere dati di RNA-Sequencing?

- A. GEO
- B. PDB
- C. Scimago
- D. BioGRID
- E. OMIM

Quale fra questi tool è il più adatto per identificare picchi di allineamento <sup>e</sup> zone di legame da dati di ChlP~ Seq?

- A. MACS2
- 8. Enrichr
- C. Scimago
- D. Jalview
- E. FastQC

Quali fra queste non è una tecnologia di sequenziamento di acidi nucleici?

- A. Affymetrix GeneChip
- 8. Illumina NextSeq
- C. Roche 454
- D. Sanger sequencing
- E. MinION

Quali fra queste è la principale repository di pacchetti per il linguaggio di programmazione R?

- A. CRAN
- B. CBio PortaI
- C. bioRxiv
- D. RKWard

E. Affymetrix

Nelle funzioni grafiche di base del linguaggio di programmazione R, quali fra questi parametri può cambiare il tratteggio delle linee?

 $\hat{\boldsymbol{\beta}}$ 

- A. Ity
- B. lwd
- C. xlab
- D. pch
- E. xlim

Nell'analisi filogenetica di numerose sequenze biologiche, quali fra questi passaggi solitamente precede la costruzione degli alberi filogenetici?

- A. Multiple Sequence Alignment
- B. Pairwise Sequence Alignment
- C. Needleman-Wunsch Algorithm
- D. Smith-Waterman Algorithm
- E. PCR Duplicate Removal

Quali fra questi organismi è considerato fra <sup>i</sup> modelli nello studio dei genomi vegetali?

- A. Arabidopsis thaliana
- B. Drosophila melanogaster
- C. Chromis viridis
- D. Agrobacterium rhizogenes
- E. Gallus gallus

Dove è possibile trovare informazioni genomiche per la specie modello Drosophila melanogaster?

- A. Flybase
- B. Wormbase
- C. BioGRID
- D. TAIR
- E. Saccharomyces Genome Database

Quali fra questi tools è utilizzato per valutare la qualità delle reads generate da un processo di Next Generation Sequencing?

A. FastQC

 $\epsilon$ 

- B. Bowtie
- C. Cufflinks
- D. Varscan
- E. Jalview

A quale formato appartiene la seguente porzione di un file di sequenza biologica?

>Sequence 1TrAGAGATATGATG

- A. FASTA
- B. GTF
- C. BAM
- D. GFF3
- E. FASTO

Su quale distribuzione si basa il noto tool di analisi di espressione genica differenziale DESeq2?

- A. Distribuzione binomiale negativa
- B. Distribuzione di Poisson
- C. Distribuzione normale
- D. Distribuzione t di Student
- E. Distribuzione continua uniforme

Quali fra questi algoritmi viene comunemente utilizzato per ridurre la dimensionalità di un dataset biologico quantitativo (e.g. derivato da single-celI RNA-Sequencing)?

- A. Uniform Manifold Approximation and Projection
- B. Burrows-Wheeler transform
- C. Needleman-Wunsch algorithm
- D. Gene Set Enrichment Analysis
- E. Dijkstra's algorithm

Quanto è lungo all'incirca il genoma umano (aploide) in paia di basi?

- A. 3.000.000.000
- B. 3.000
- C. 30.000
- D. 300.000
- E. 300.000.000.000

Quali fra queste regioni genomiche normalmente ha una copertura maggiore in dati derivati da un esperimento di RNA-Sequencing?

- A. Esoni
- B. Introni
- C. Promotori
- 0. Centromeri
- E. Flagelli

In un protocollo bioinformatico di chiamata di varianti ("Variant calling") da dati genomici, quali dei seguenti passaggi viene normalmente eseguito dopo gli altri?

- A. Variant annotation
- B. Genome alignment
- C. Read trimming
- 0. PCR duplicate removal
- E. Genome indexing

Nell'ambito della biologia, cosa indica il termine Kataegis?

- A. Una serie di eventi di ipermutazione
- B. Il sito catalitico di un enzima
- C. Un grafico statistico di sopravvivenza
- D. La fase finale della mitosi
- E. La distanza fra due promotori limitrofi

Quale fra questi comandi MySQL è comunemente utilizzato per eliminare una intera tabella di un database?

- A. DROP
- B. SELECT
- C. DELETE
- 0. FLUSH
- E. SET

Quale fra questi è un sistema software digestione del carico di lavoro in cluster computazionali?

A. Slurm

 $\frac{1}{2} \sum_{i=1}^{n} \frac{1}{2} \sum_{j=1}^{n} \frac{1}{2} \sum_{j=1}^{n} \frac{1}{2} \sum_{j=1}^{n} \frac{1}{2} \sum_{j=1}^{n} \frac{1}{2} \sum_{j=1}^{n} \frac{1}{2} \sum_{j=1}^{n} \frac{1}{2} \sum_{j=1}^{n} \frac{1}{2} \sum_{j=1}^{n} \frac{1}{2} \sum_{j=1}^{n} \frac{1}{2} \sum_{j=1}^{n} \frac{1}{2} \sum_{j=1}^{n} \frac{1}{2} \sum_{j=1}^{n$ 

- B. Apache
- C. MySQL
- D. Matlab
- E. DOS

In ambiente Linux, quale tra <sup>i</sup> seguenti comandi permette di copiare files su machina accessibile in rete?

- A. scp
- 8. cp
- C. scons
- D. trace
- E. cpp

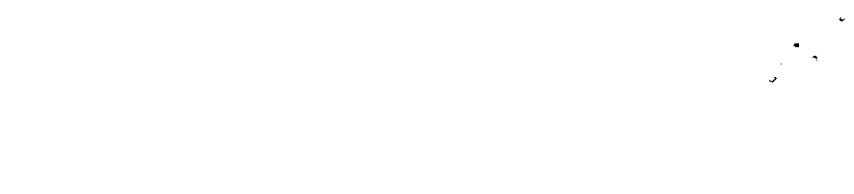